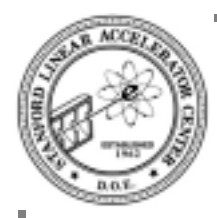

# **Plan of the day**

#### **Inheritance is last major feature of the language that we need to learn**

- used to expressed common implementation
- used to expressed common behavior
- used to expressed common structure

#### **Will divert from the text book in order to introduce** HEP **specific classes**

- Examples from CLHEP
- Examples from Gismo (next session)

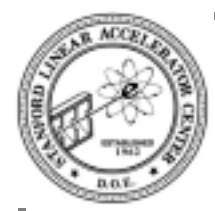

## **Recall ThreeVector**

#### CLHEP**'s ThreeVector class (simplified)**

```
class Hep3Vector {
public:
  Hep3Vector();
  Hep3Vector(double x, double y, double z);
  Hep3Vector(const Hep3Vector &v);
  inline double x();
  inline double y();
  inline double z();
  inline double phi();
  inline double cosTheta();
  inline double mag();
  // much more not shown
private:
  double dx, dy, dz;
};
```
#### **and some of the implementation**

```
inline double Hep3Vector::x() {
 return dx;
}
inline double Hep3Vector::mag() {
  return sqrt(dx*dx + dy*dy + dz*dz);
}
```
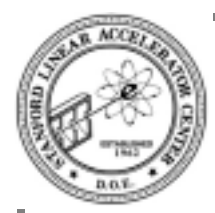

### **Recall our test program**

#### **The object does the work**

```
#include <iostream>
#include <CLHEP/ThreeVector.h>
using namespace std;
int main() {
   double x, y, z;
 while ( cin >> x >> y >> z ) {
     Hep3Vector aVec(x, y, z);
     cout << "r: " << aVec.mag();
    cout << " phi: " << aVec.phi();
    cout << " cos(theta): " << aVec.cosTheta() << endl;
   }
   return 0;
}
```
#### **including algebraic operators**

Hep3Vector p, q, r; double z; // …  $z = p * q;$  $r = p + qi$ 

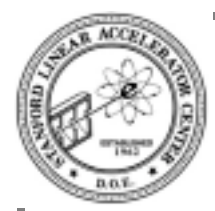

# **Possible 4-Vector Class**

### **Might look like…**

```
class HepLorentzVector {
public:
  HepLorentzVector();
  HepLorentzVector(double x, double y, double z, double t);
  HepLorentzVector(const HepLorentzVector &v);
  inline double x();
  inline double y();
  inline double z();
  inline double t();
  inline double phi();
  inline double cosTheta();
  inline double mag();
  // much more not shown
private:
  double dx, dy, dz, dt;
};
```
### **Compare with 3-Vector class**

- some member functions must be exactly the same
- some member functions are added
- some member functions must be re-implemented
- some data is the same
- one new data item

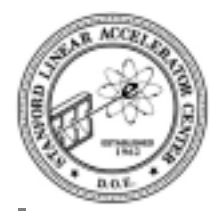

# **Another Possible 4-Vector Class**

### **Might look like…**

```
class HepLorentzVector {
public:
  HepLorentzVector();
  HepLorentzVector(double x, double y, double z, double t);
  HepLorentzVector(const HepLorentzVector &v);
  inline double x();
  inline double y();
  inline double z();
  inline double t();
  inline double mag();
  // much more not shown
private:
  Hep3Vector vec3;
  double dt;
};
```
- HepLorentzVector *has-a* Hep3Vector
- could also say HepLorentzVector is built by aggregation
- or with containment

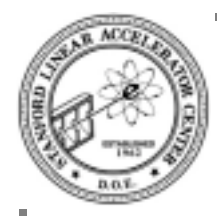

# **Possible implementation**

### **Constructors**

```
HepLorentzVector::HepLorentzVecor() :
  vec3(), dt(0.0){}HepLorentzVector::
HepLorentzVector(double x, double y, double z, double t) :
  vec3(x, y, z), dt(t) {}
HepLorentzVector::
HepLorentzVector(const HepLorentzVector &v ) :
  vec3(v.vec3), dt(v.dt) {}
```
- note use of initializers
- must construct data members when constructing class object

### **Let 3-vector component do part of the work**

```
double HepLorentzVector::mag() {
    return sqrt(dt * dt - vec3.mag2() );
}
```
### **must still implement functions like**

```
double HepLorentzVector::x() {
    return vec3.x();
}
```
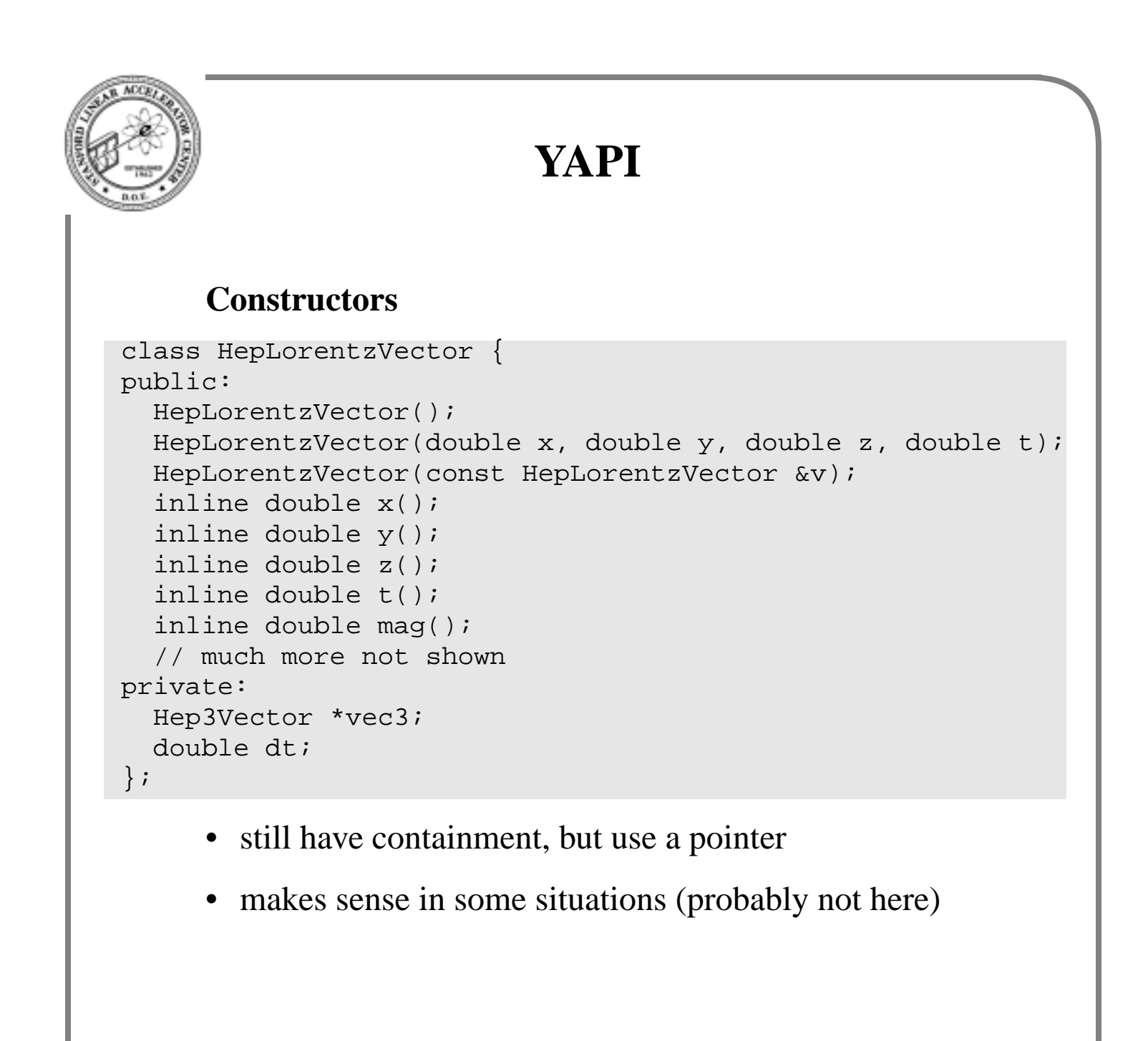

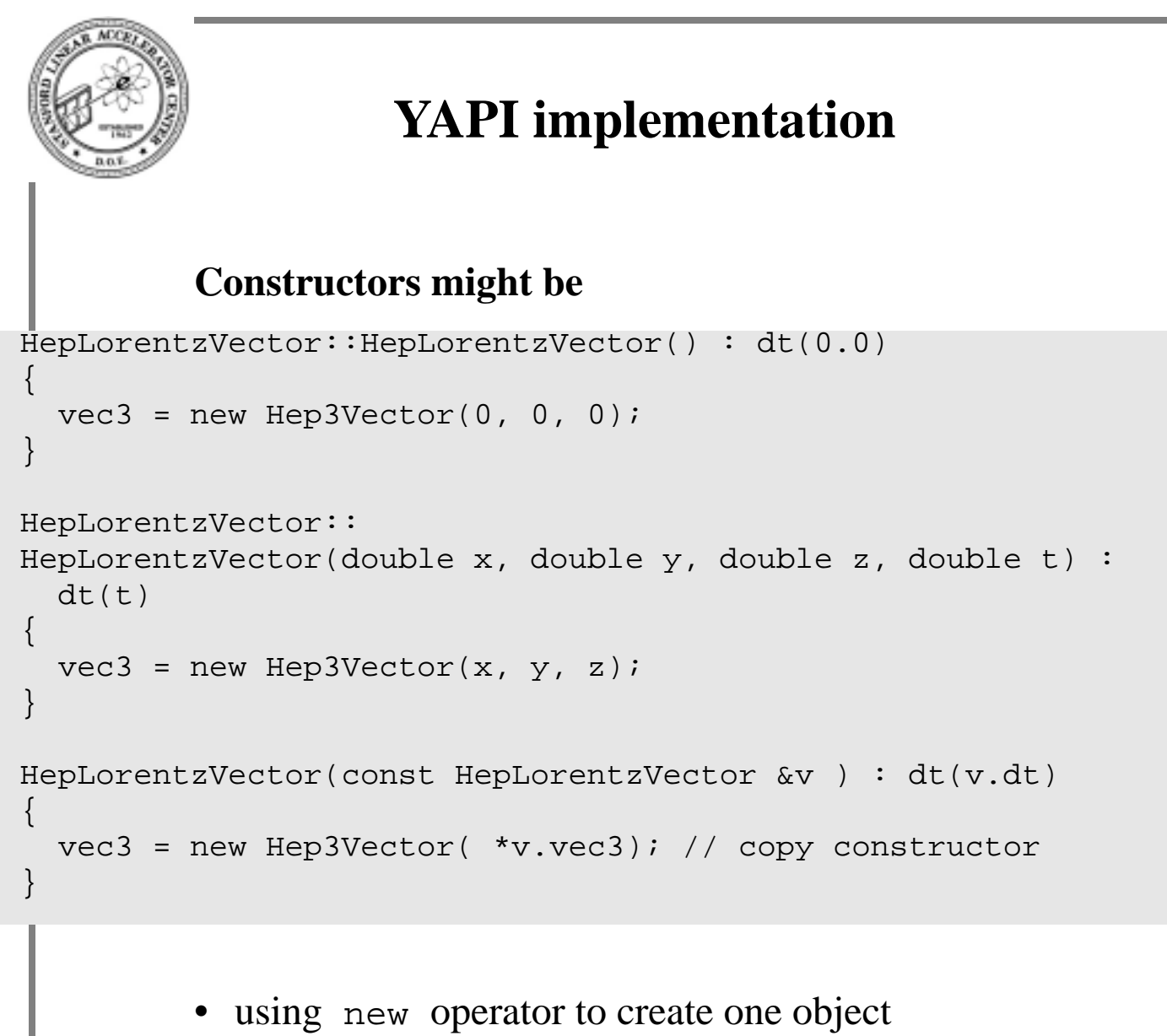

• will need to implement destructor!

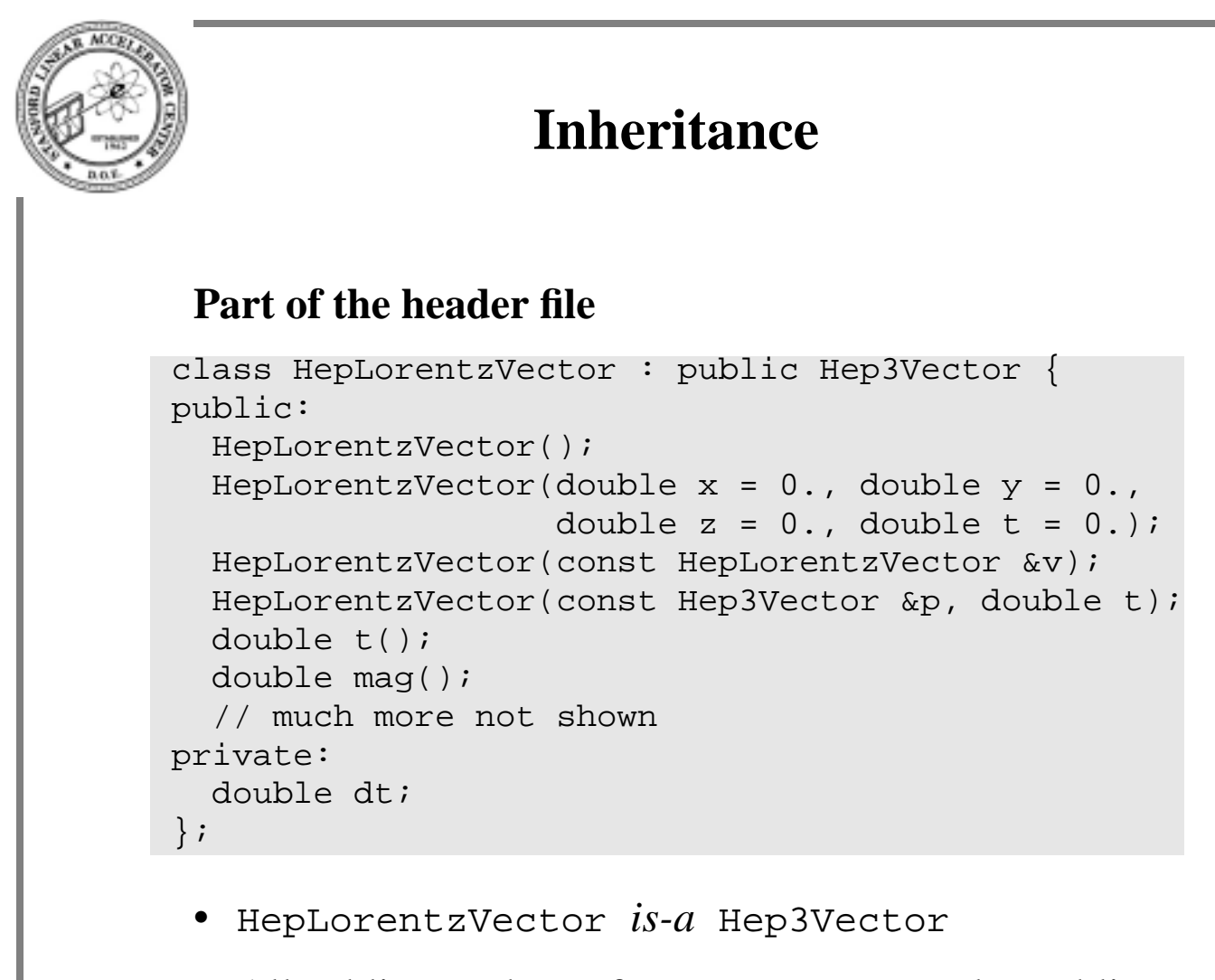

- All public members of Hep3Vector are also public members of HepLorentzVector by use of keyword public in class declaration.
- member function  $t()$  is added
- member function mag() overrides function of same name in Hep3Vector
- constructors take different arguments
- one new data member: dt

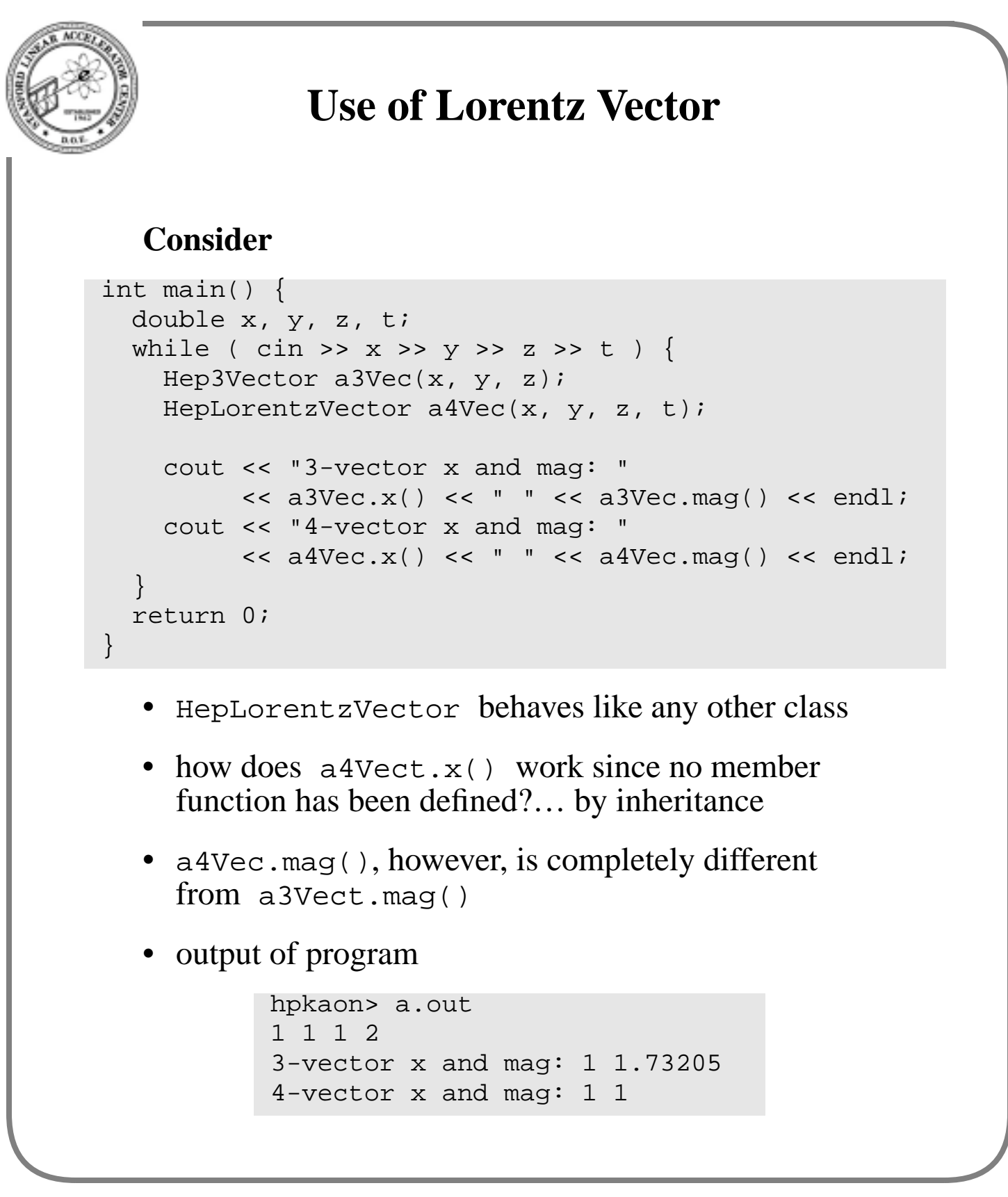

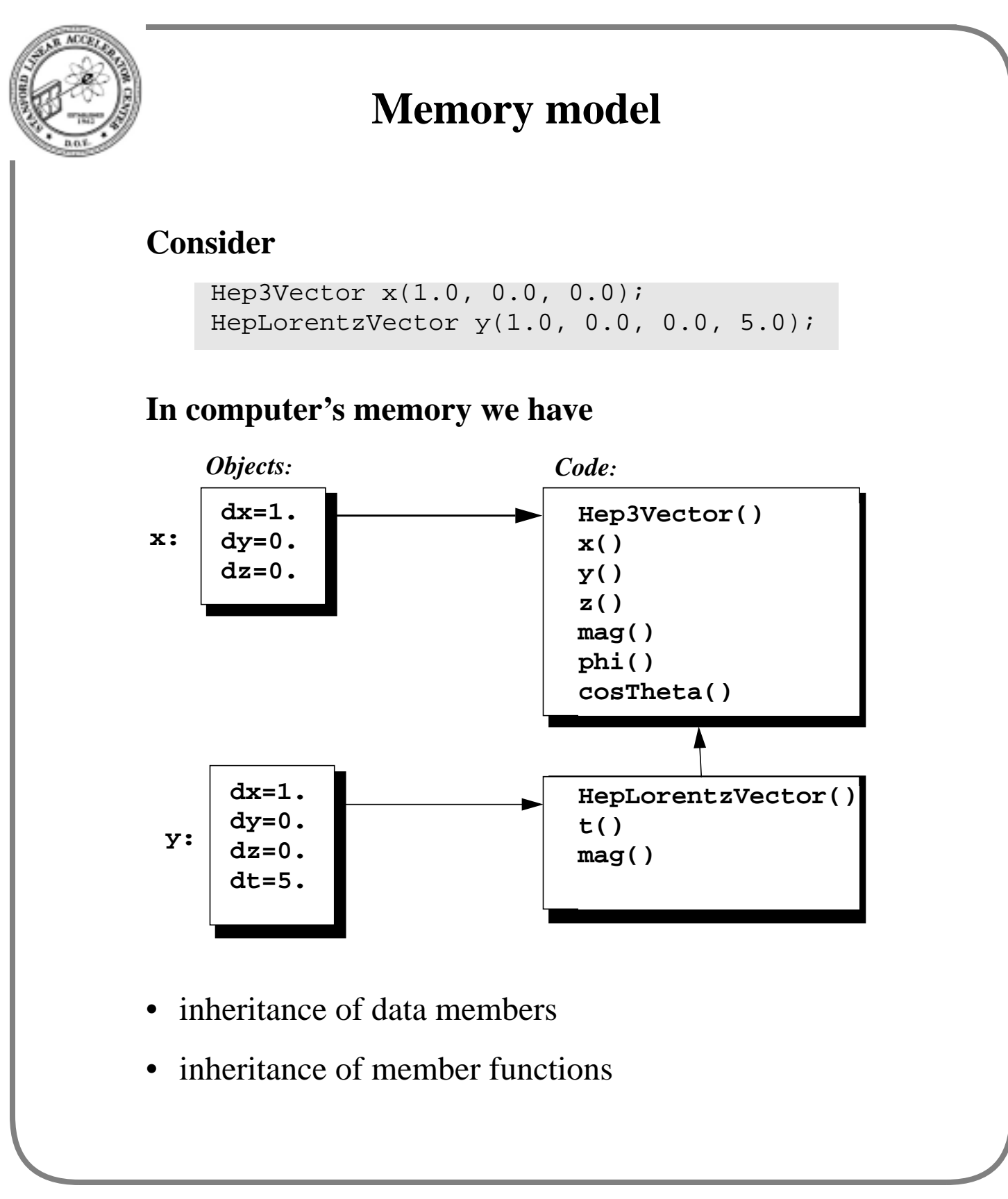

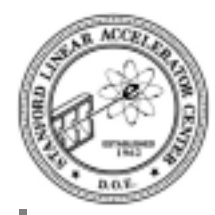

# **Constructor Implementations**

### **Constructors**

```
HepLorentzVector::
HepLorentzVector(double x, double y, double z, double t) :
  Hep3Vector(x, y, z), dt(t) {}
HepLorentzVector::
HepLorentzVector(const Hep3Vector &v, double t) :
  Hep3Vector(v), dt(t) {}
HepLorentzVector::
HepLorentzVector(const HepLorentzVector &v) :
  Hep3Vector(v), dt(v.dt) {}
```
- super class will be constructed before subclass
- use initializers to direct how to construct superclass

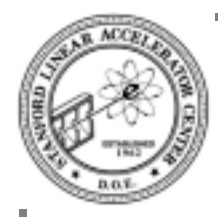

# **More of Implementation**

### **As you might expect**

```
inline double HepLorentzVector::t() const {
  return dt;
}
```
• the  $t()$  member function is like we've seen before

### **This doesn't work**

```
inline double HepLorentzVector::mag2() const {
  return dt * dt - (dx * dx + dy * dy + dz * dz);
}
```
- dx, dy, and dz were declared private
- private means access to objects of the same class and HepLorentzVector is a different class
- could modify Hep3Vector to

```
class Hep3Vector {
public:
// same as before
protected:
double dx, dy, dz;
}
```
• protected: means access to members of the same class and all subclasses

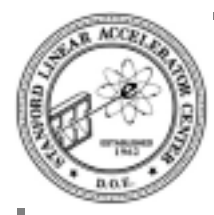

# **More on Implementation**

### **Keep the base class data members private**

```
inline double HepLorentzVector::mag2() const {
  return dt*dt - Hep3Vector::mag2();
}
```
- use scope operator :: to access function of same name in super class
- now we can re-write Hep3Vector to use r, costheta and phi without needing to re-write HepLorentzVector
- less dependencies between classes is good

### **Finally, we have**

```
inline double HepLorentzVector::mag() const {
 double pp = mag2();
 return pp \ge 0.0 ? sqrt(pp) : -sqrt(-pp);
}
```
• did you remember that 4-vector can have negative magnitude?

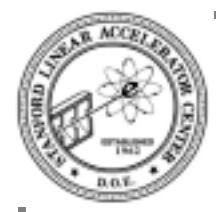

# **Even more of Implementation**

### **The dot product**

```
inline double
HepLorentzVector::dot(const HepLorentzVector & p) const {
  return dt * p.t() - z() * p.z() - y() * p.y() - x() * p.x();}
```
- use of accessor functions  $x()$ ,  $y()$ , and  $z()$ because data members are private in the super class
- scope operator  $\cdots$  not needed because these functions are unique to the base class

### **The** += **operator**

```
inline HepLorentzVector &
HepLorentzVector::operator += (const HepLorentzVector& p) {
   Hep3Vector::operator += (p);
  dt += p.t();
   return *this;
}
```
• example of directly calling operator function

**Many other functions will not be shown**

**They implement the vector algebra for Lorentz vectors**

```
What's new?
        A Lorentz boost function
void HepLorentzVector::boost(double bx, double by, double bz){
  double b2 = bx * bx + by * by + bz * bz;
  register double gamma = 1.0 / sqrt(1.0 - b2);
  register double bp = bx*x() + by*y') + bz*z();
  register double gamma2 = b2 > 0 ? (gamma - 1.0)/b2 : 0.0;
  setX(x() + gamma2 * bp * bx + gamma * bx * dt);
  setY(y() + gamma2 * bp * by + gamma * by * dt);
  setZ(z() + qamma2*bp*bz + qamma*bz*dt);
  dt = \text{gamma}*(dt + bp);
```
• register keyword advises compiler that variable should be optimized in machine registers

#### **Also have**

}

```
inline Hep3Vector HepLorentzVector::boostVector() const {
 Hep3Vector p(x)/dt, y()/dt, z()/dt;
  return p;
}
inline void HepLorentzVector::boost(const Hep3Vector & p){
 boost(p.x(), p.y(), p.z());
}
```
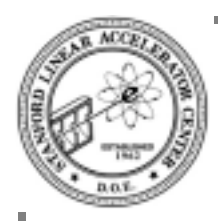

## **Diagrams**

### **The old ones**

- Booch's "clouds", supported by Rational/Rose
- Rumburgh's OMT

### **The new one**

- UML: Unified Modeling Language
- Booch and Rumburgh working together
- later joined by Jacobsen
- the "three amigos"
- submitted for standardization

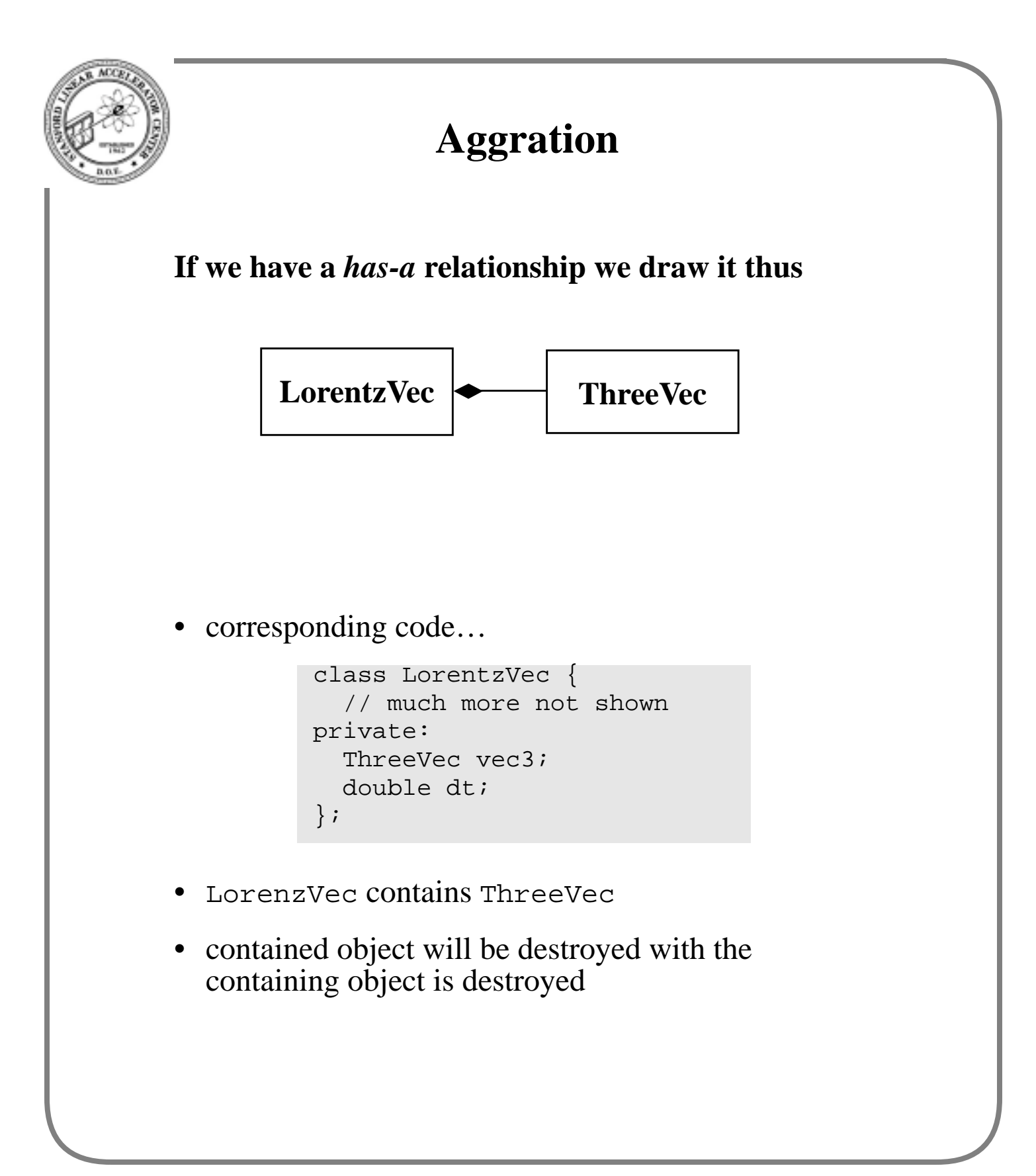

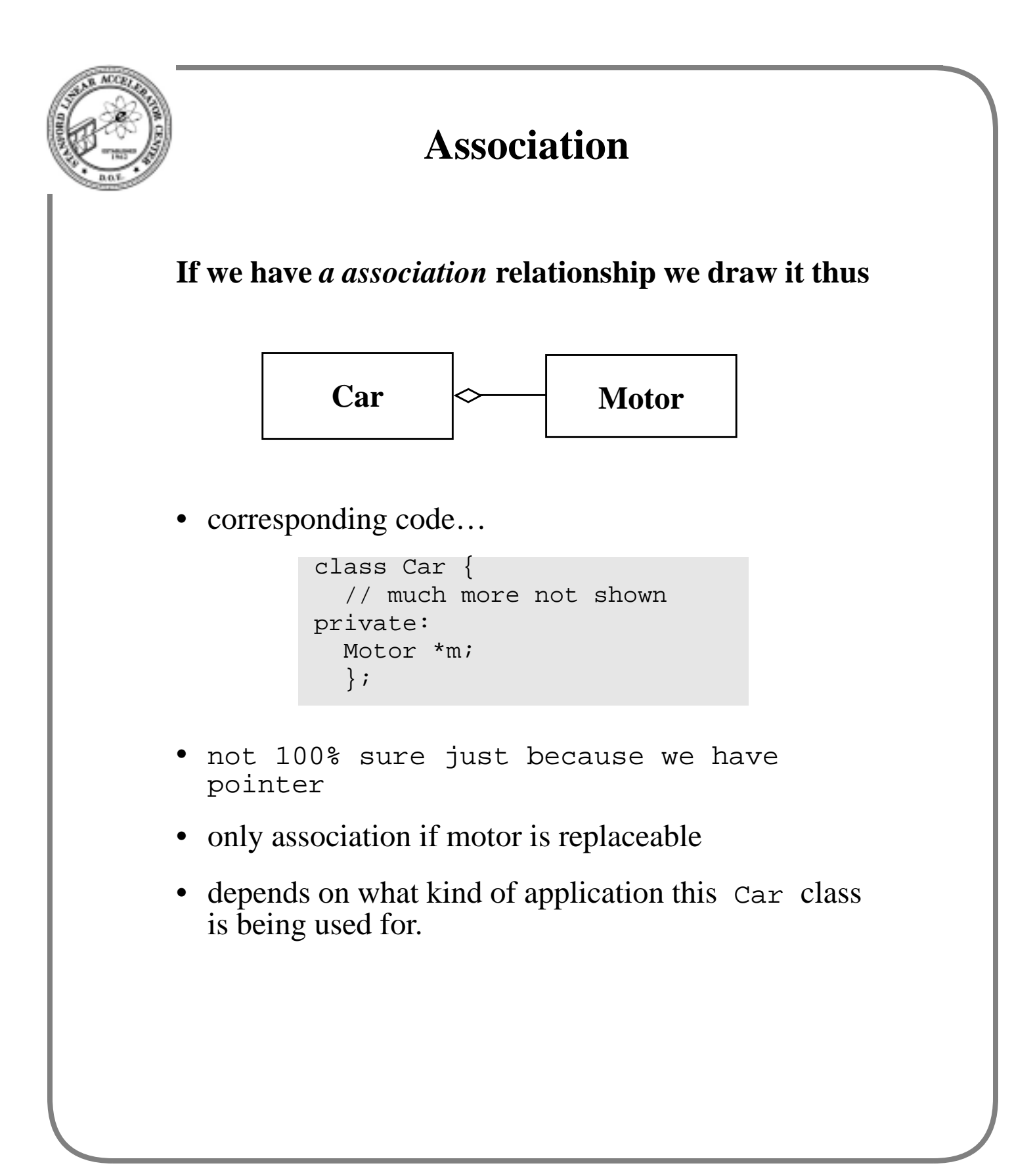

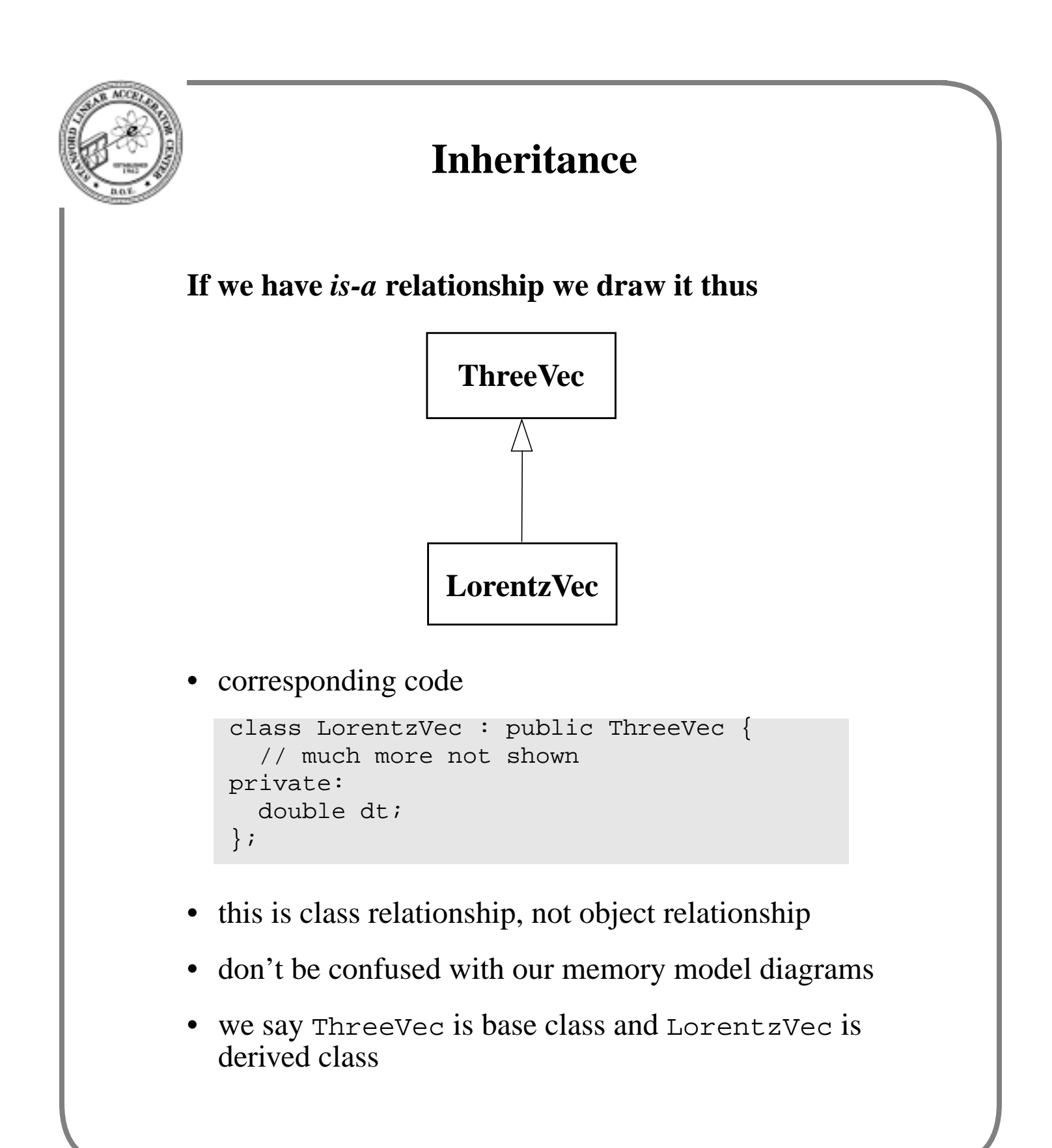

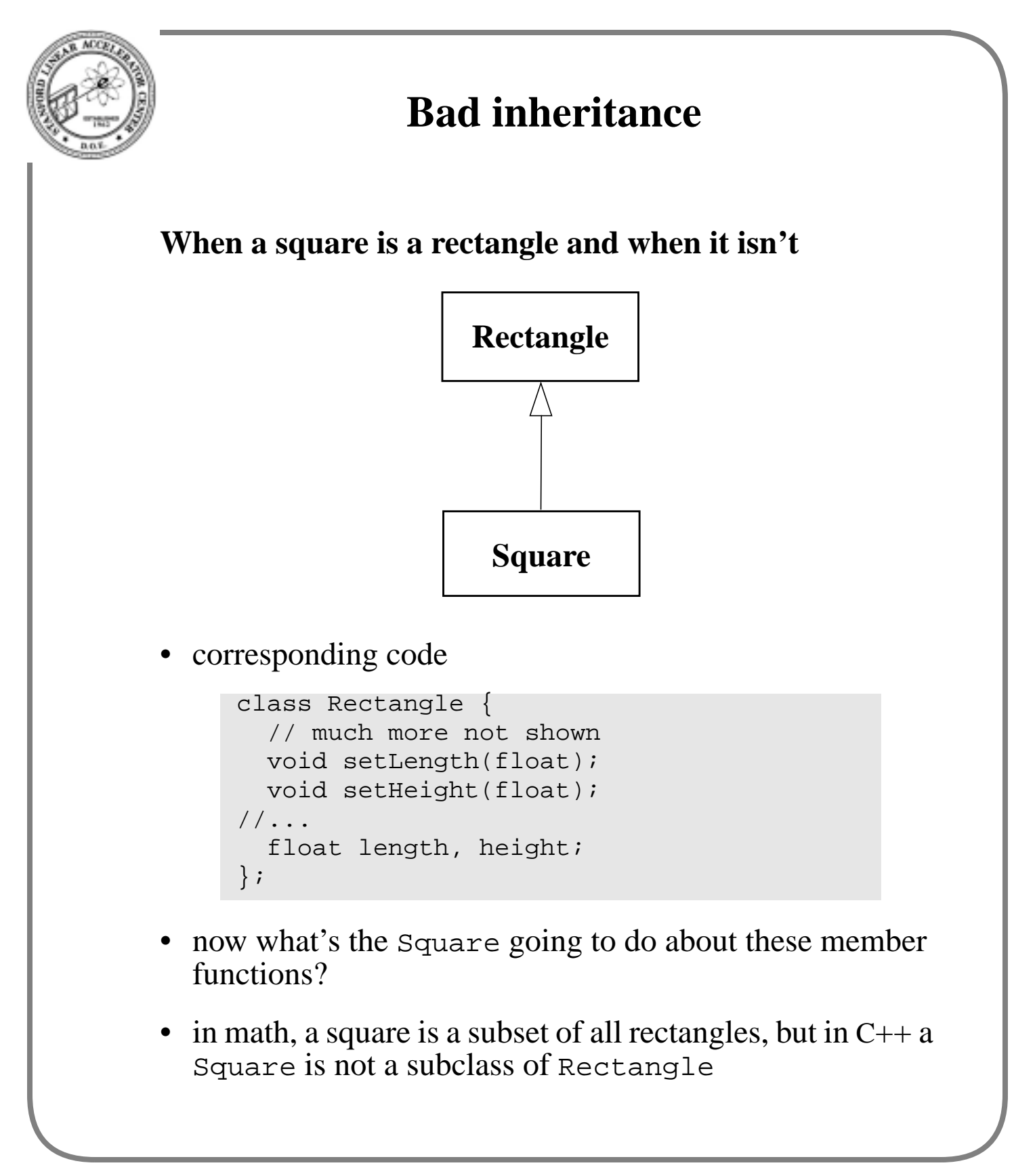

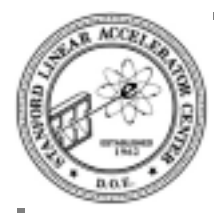

# **A Possible Particle class**

### **Take Lorentz vector and add to it**

```
class Particle : public HepLorentzVector
\{public:
      Particle();
     Particle(HepLorentzVector &, PDTEntry *);
      Particle(const Particle &);
     ~\simParticle() \{}
      float charge() const;
      float mass() const;
  // more methods not shown
protected:
     float m charge; // units of e
      PDTEntry * m_pdtEntry;
     std::list<Particle *> m_children;
      Particle * m_parent;
};
```
- note one can inherit from a class which is derived class
- added features are charge, pointer to entry in particle data table, list of children, and pointer to parent
- owns list of children
- m\_pdtEntry and m\_parent are pointers because of shared objects
- not very useful class

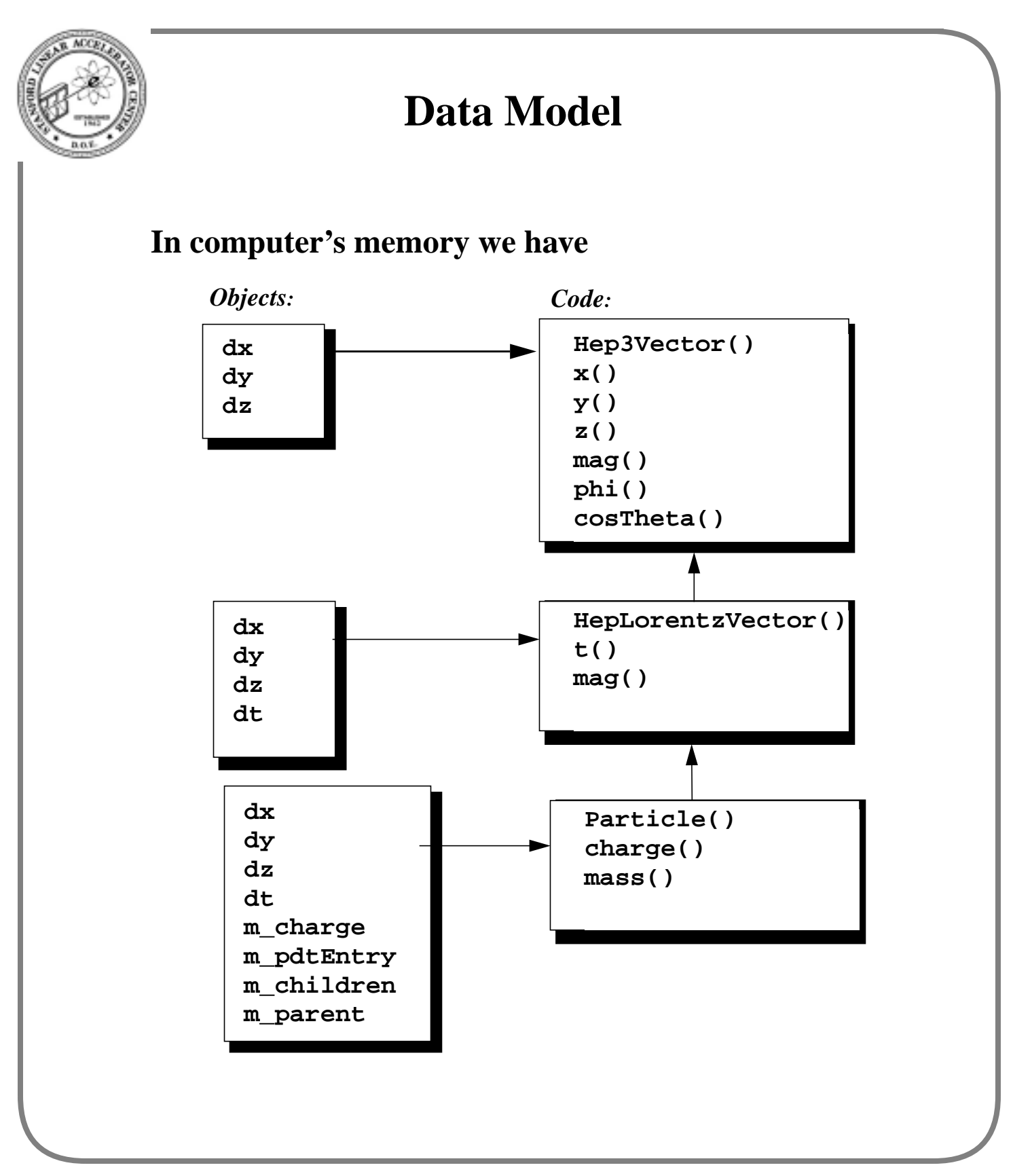

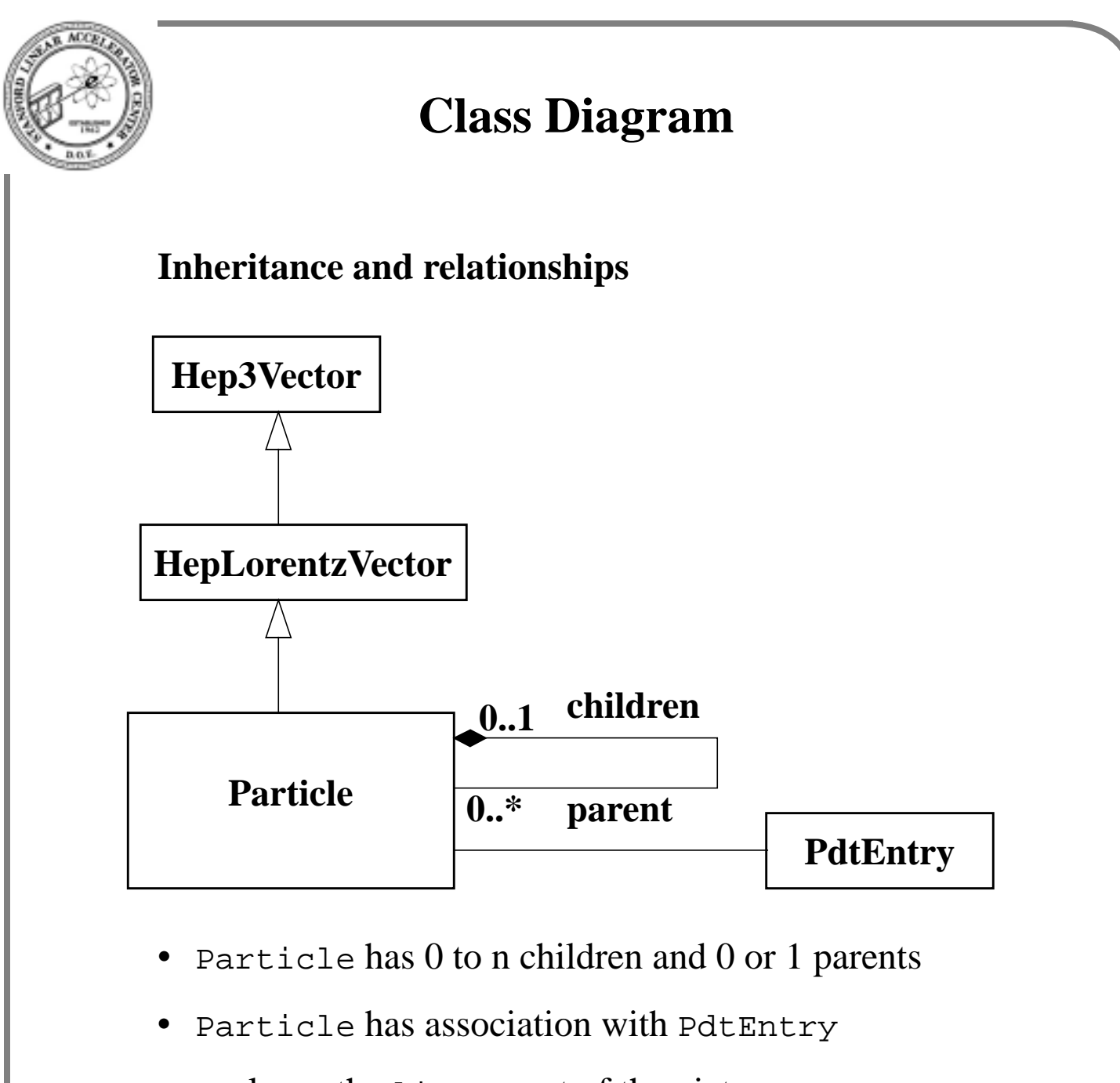

• we leave the list<> out of the picture

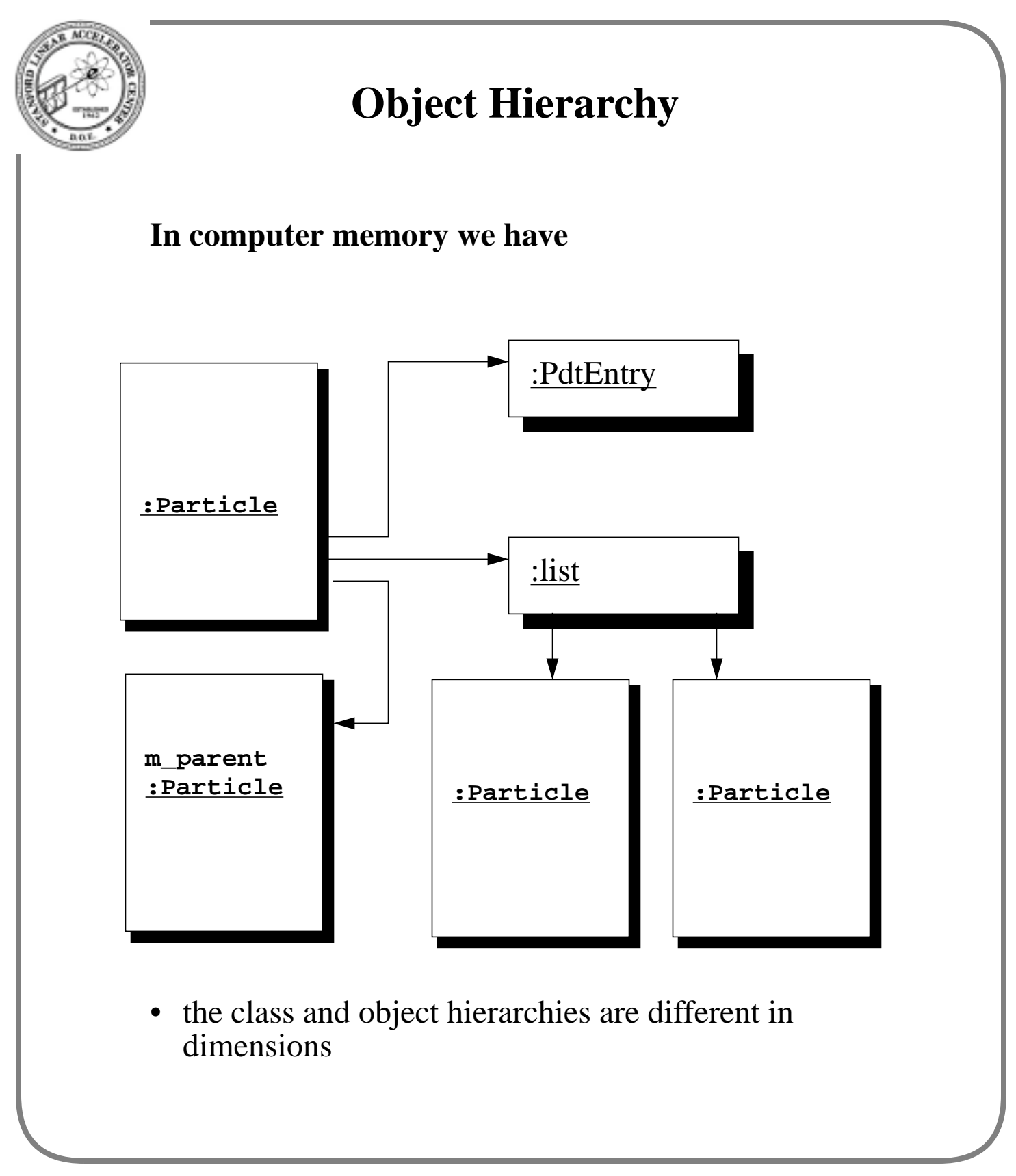

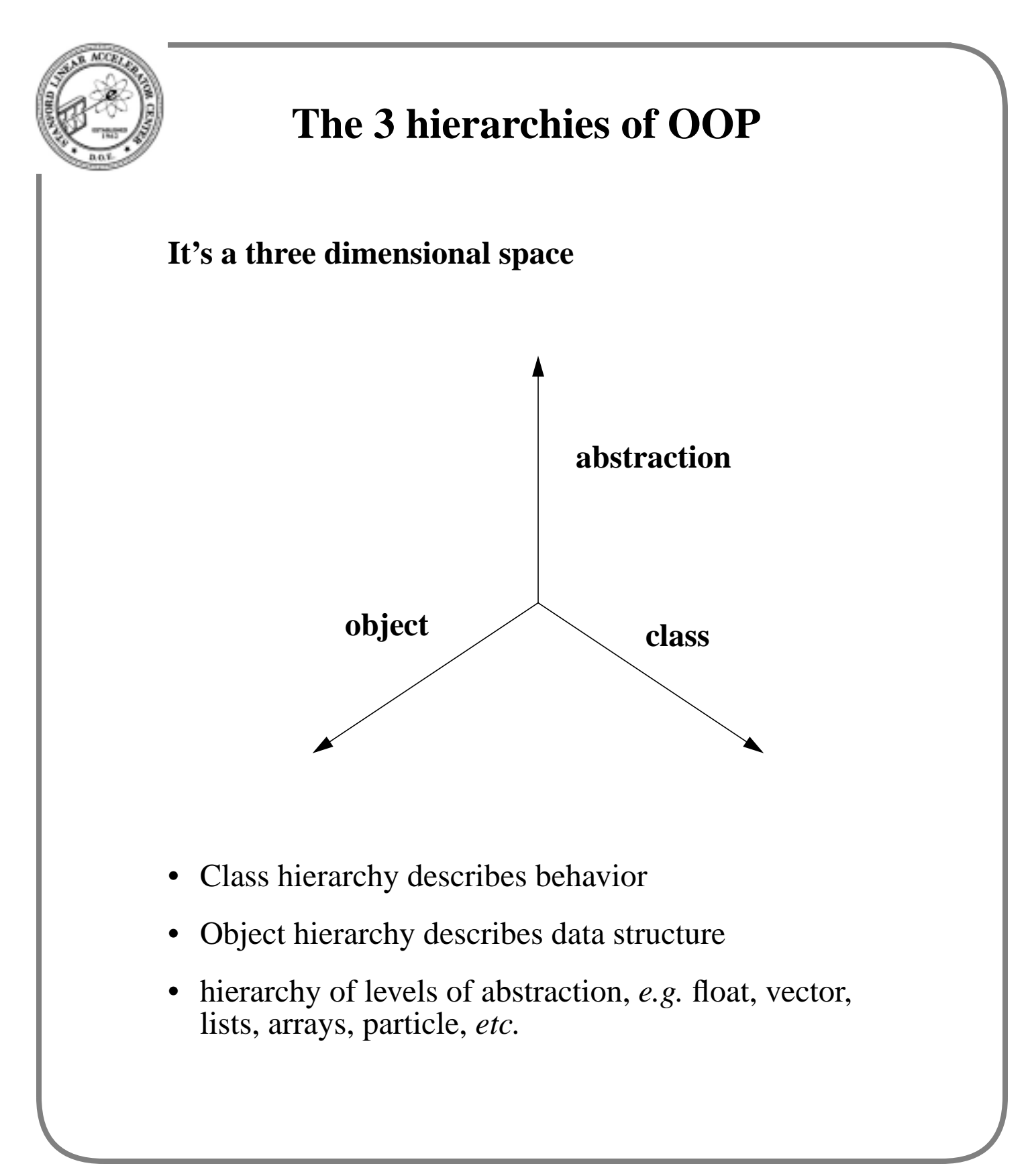

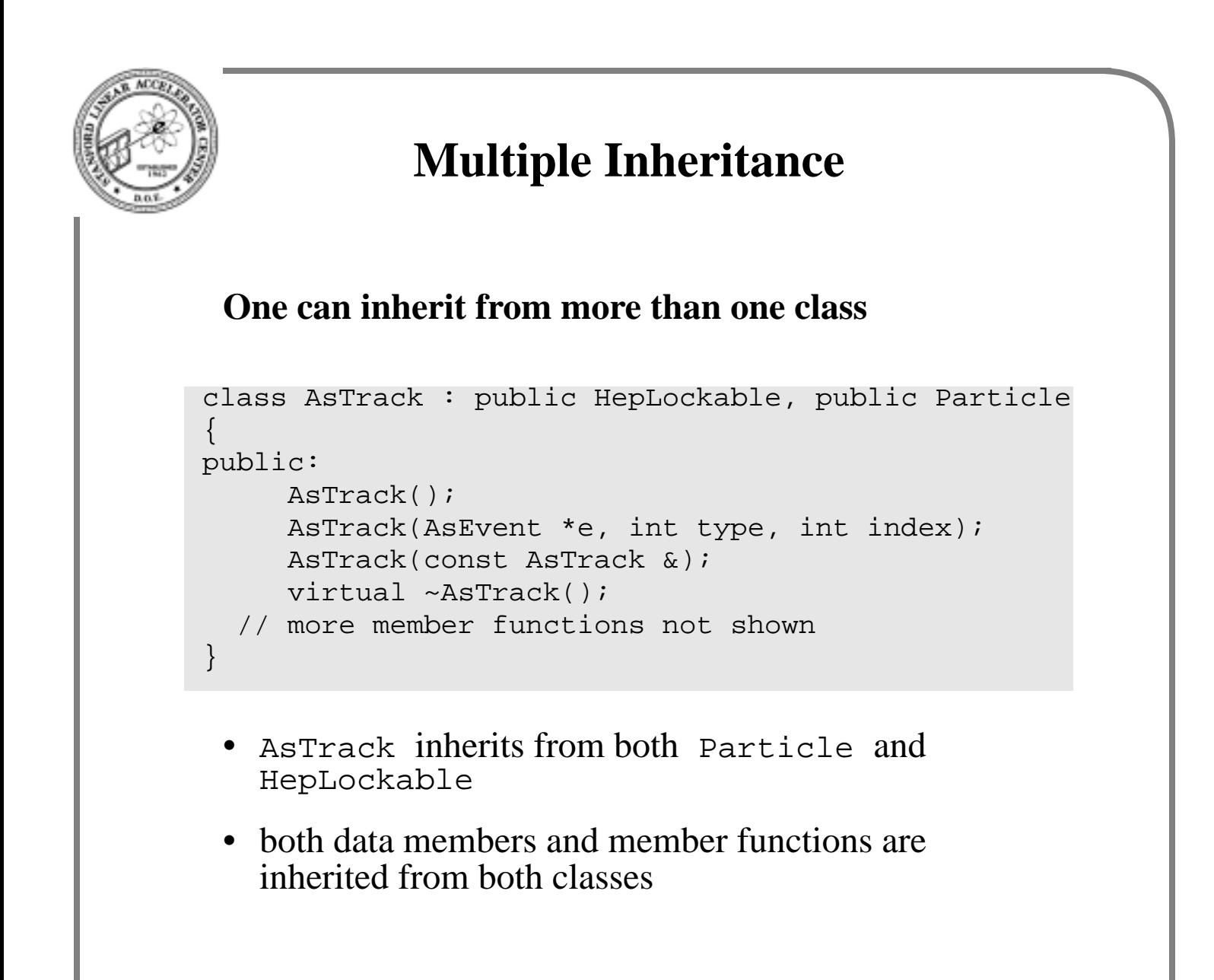

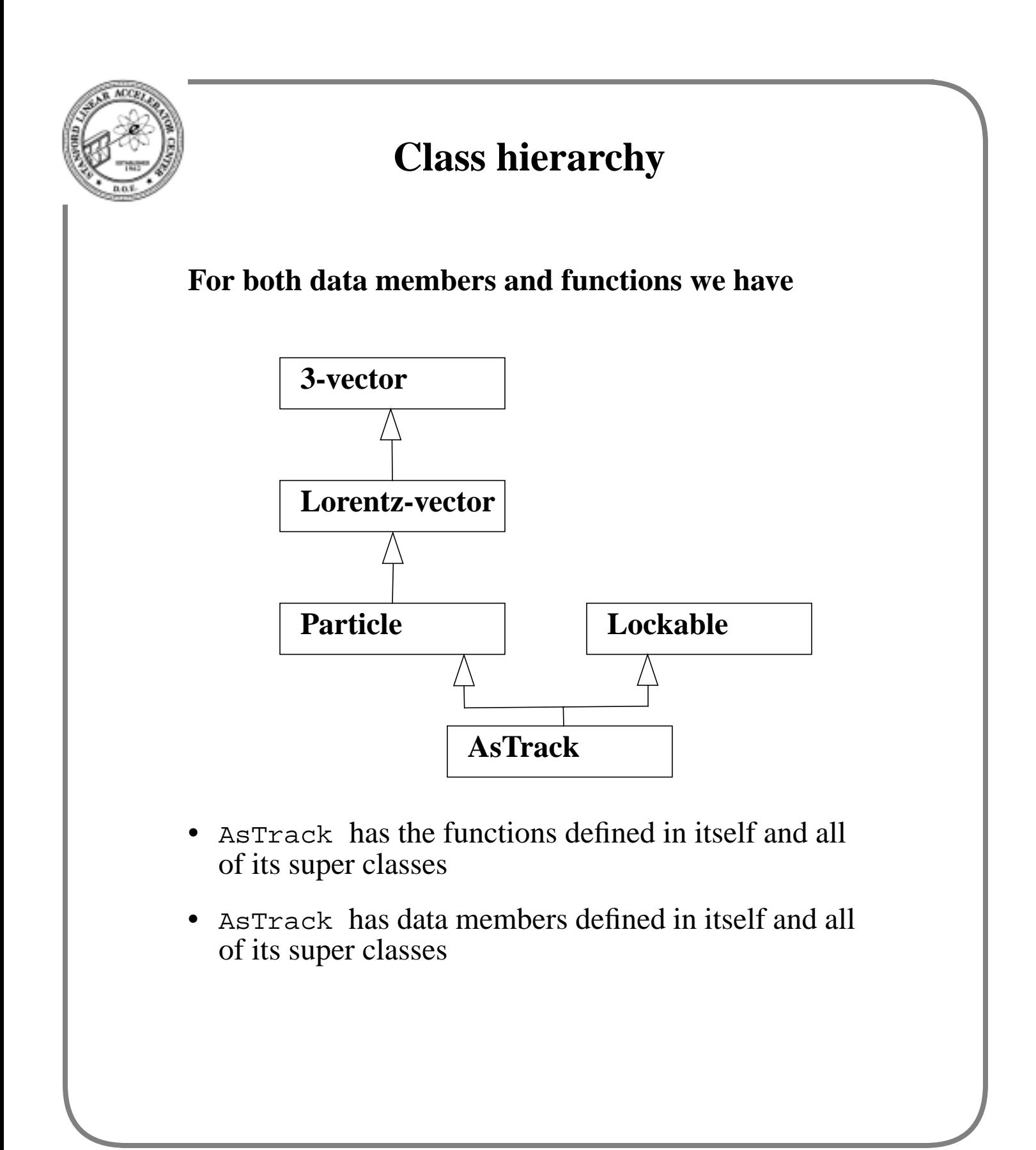

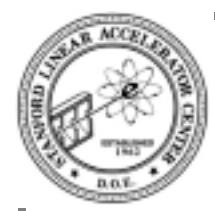

## **AsTrack's constructor**

#### **Beginning of constructor**

```
AsTrack::AsTrack(AsEvent *e, int type, int index)
   : Lockable(), Particle()
\{_t type = type;
      _index = index;
     int ftype = type + 1;
     int find = index + 1;
      float p[20];
      trkallc(&ftype, &find, p);
     setX(p[0]);
     setY(p[1]);
     setZ(p[2]);
     setT(p[3]);
     _{\text{charge}} = p[10];// more not shown
```
- note calling the constructors of the super classes
- careful: the super class constructors are called in order of the class definition, not necessarily in the order listed in the constructor.
- $trk$ <sup>1</sup>]  $\sigma$  is a Fortran subroutine that fetches data out of ASLUND's COMMON blocks

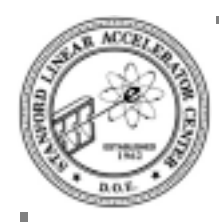

## **Summary**

**We now know enough** C**++ to do a physics analysis**

**Next session we'll look at polymorphic uses of inheritance with examples from Gismo**

**Then, we'll be pretty much done with learning the language**

**It's soon time to start some mini-projects using** C**++**